## **Text Processing**

In this mini project we are interested in text processing. Some typical tasks are counting the number of words in a given text, or reformatting a paragraph of text such that it is pleasant to read. For creating sample input to test your functions, Scala's multi-line strings are especially useful. A multi-line string is created by enclosing a piece of text in triple quotes, like this<sup>1</sup>:

val sample = """The gutsy gibbon jumps over the feisty fawn."""

Most of the functions that you are going to define operate on lists of characters. A Scala string can be converted to a list of characters by calling its toList method:

```
val chars = sample.toList
```
To print lists of characters in a readable way, we first convert them into strings using the  $mkString$ method:

```
println(chars.mkString)
```
# **Extracting lines**

In the first part, we are interested in functions that convert an unstructured piece of text into lines and words. A line is represented by a value of type  $List[Char]$ . More specifically, it is a sequence of characters that does not contain line break characters (line break characters are  $\n\lambda$ n,  $\langle r, \text{and } \frac{\xi}{r} \rangle$ .

1. Define a function lines that converts an arbitrary list of characters into a list of lines. Your function should have the following signature:

def lines(chars: List[Char]): List[List[Char]]

The semantics is defined more precisely by the following example:

```
val foo = """feisty
fawn"""
println(lines(foo.toList))
```
should print out

List(List(f,e,i,s,t,y),List(f,a,w,n))

2. Define a function unlines that turns a list of lines into a list of characters inserting line break characters between each two lines. The following example makes the semantics more precise:

unlines(List(List('f','e','i','s','t','y'),List('f','a','w','n')))

should yield

List('f','e','i','s','t','y',\n,'f','a','w','n')

<sup>&</sup>lt;sup>1</sup>Note that the resulting value is a normal Scala string.

3. *Bonus:* Show that your implementations of lines and unlines satisfy the following equivalence:

unlines(lines(xs)) =  $xs$ 

for all lists xs of characters. Hint: use structural induction as shown in the lecture! To simplify your proof, assume that line breaks are represented by a single \n character. Note that purely recursive definitions (that is, not using span, foldRight etc.) are easier to prove correct!

# **Counting words**

In this part we are interested in counting the words contained in a given piece of text. A word is a non-empty sequence of characters that are not line break characters, white space, or delimiters such as  $'$ ,' and  $'$ .'. We define type Word = List[Char].

1. Define a function words that converts a list of characters into a list of words. Since word delimiters are often application-specific, the function takes a predicate which decides whether a particular character is considered as a delimiter. The signature is as follows:

def words(p: Char => Boolean)(text: List[Char]): List[Word]

For its precise semantics consider the following example:

```
words(ch => ch == '')(List('f','e','i','s','t','y', '', '', 'f','a','w','n'))
```
should yield

```
List(List('f','e','i','s','t','y'),List('f','a','w','n'))
```
2. Define a function wordCount that counts the number of words in a text.

```
def wordCount(text: List[Char]): Int
```
# **Building a word index**

An index allows one to quickly find the places where a specific word occurs in a given text. It is structured as an alphabetically-sorted list of words indicating for each word the numbers of the lines where it occurs. In Scala, we can represent an index as a value of the following type:

```
List[(Word, List[Int])]
```
The goal of this part is to define a function buildIndex that takes an arbitrary text as argument and returns an index of its words. Proceed in the following steps:

- 1. Convert a list of words into a list of pairs where each pair represents a single occurence of a word, pairing it with the line number where it occurs. Hints: the indices method of the List class returns a list of (integer) indices. For pairing, you can use the  $z$ ip method (see Scala API documentation). Using for comprehensions simplifies this task.
- 2. Sort the list obtained in the first step according to the lexicographic order of the first component of each pair. One can access the components of a pair either by
	- pattern matching:

```
myPair match {
  case (p, q) \Rightarrow ...
}
```
• or by using the accessor methods \_1 and \_2, as in myPair.\_1.

Note that characters are comparable using the < operator.

3. Collaps the list obtained in the previous step such that occurences of the same word are merged into a single component with the line numbers aggregated into a *sorted* list that contains *no duplicates*. For example,

 $(a, 7), (a, 5), (b, 7), (c, 6)$ 

is collapsed into

(a, List(5, 7)), (b, List(7)), (c, List(6))

4. Define a printIndex method that prints indices generated in the last step in the following format:

```
...
testing: 4
text: 3, 5
...
```
## **Printing a calendar**

In this part we are interested in printing a calendar. More specifically, we want to print an overview of a given month that shows which date falls on which day of the week. For example, in 2008, the First of October was a Wednesday.

The month of October 2008 should be printed as follows:

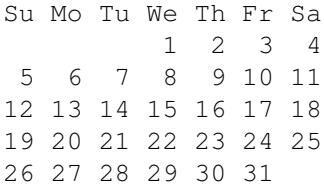

#### **Leap years, the First of January and all that**

To be able to print a monthly overview, we first have to determine on which weekday falls the first day of the given month. We provide you with the following function definitions to simplify this task:

```
def firstOfJan(y: Int): Int = {
  val x = y - 1(365*x + x/4 - x/100 + x/400 + 1) % 7
}
def isLeapYear(y: Int) =
  if (y \frac{1}{2} 100 == 0) (y \frac{1}{2} 400 == 0) else (y \frac{1}{2} 4 == 0)
def mlengths(y: Int): List[Int] = {
 val feb = if (isLeapYear(y)) 29 else 28
  List(31, feb, 31, 30, 31, 30, 31, 31, 30, 31, 30, 31)
}
```
With the help of these functions, define a function  $firstDay$  that calculates the weekday of the First day of a given month:

```
def firstDay(month: Int, year: Int): Int = ...
```
### **How to picture that?**

Picturing data with a non-trivial layout such as a calendar can be tricky. Therefore, we want to use a compositional approach where larger, more complex pictures are composed of smaller, simpler pictures.

In our design, pictures are represented as instances of the Picture case class:

```
case class Picture(height: Int, width: Int, pxx: List[List[Char]]) {
  def showIt: String = unlines(pxx).mkString("")
}
```
As we can see, a picture has a height and width, and contents  $pxx$  which is character data represented as a list of rows, where each row is a list of characters. The showIt method turns the picture into a list of characters using the unlines function defined in the first part.

The following function  $p$ ixel creates a simple picture of height and width 1 that contains a given character:

**def**  $pixel(c: Char) = Picture(1, 1, List(List(c)))$ 

From pictures as simple as that, we want to compose larger ones using composition operators.

1. Define a method above for class Picture that returns a new picture where the argument picture is put above this:

```
case class Picture(...) {
 def above(q: Picture): Picture = ...
}
```
Give an error message (using the predefined error function) when the pictures do not have the same width.

2. Define a method beside for class Picture that returns a new picture where the argument picture is put beside this:

```
case class Picture(...) {
 def beside(q: Picture): Picture = ...
}
```
Give an error message (using the predefined error function) when the pictures do not have the same height.

3. Define functions stack and spread that arrange a list of pictures above and beside each other, respectively, producing a single resulting picture.

```
def stack(pics: List[Picture]): Picture = ...
def spread(pics: List[Picture]): Picture = ...
```
4. Define a function tile that arranges a list of rows of pictures in a rectangular way using the stack and spread functions:

```
def tile(pxx: List[List[Picture]]): Picture = ...
```
5. Define a function that takes a width  $w$  and a list of characters, and produces a picture of height 1 and width w where the given characters are justified on the right border:

**def** rightJustify(w: Int)(chars: List[Char]): Picture = ...

Give an error message if chars. length  $> w$ .

6. Define a function group that splits a list into sublists. The function takes an integer as argument that indicates the split indices (e.g. split every 7 elements). We intend to use this function to split a list representing a whole month into a list of weeks. Note that this function is parameterized which means that it can be used with lists of any element type.

**def**  $q$ roup[T](n: Int, xs: List[T]): List[List[T]] = ...

7. Define a function  $\text{dayPics}$  that takes the number of the first day and the number of days of a month and produces a list of 42 pictures. In this list the first d pictures are empty (i.e. the character data is a list of spaces) if the number of the first day is  $\overline{d}$  (d==0: Sunday, d==1: Monday etc.). The trailing pictures that correspond to days of the next month are empty, too. Using this function, a picture of a calendar can be produced by grouping and tiling the result of dayPics.

**def** dayPics(d: Int, s: Int): List[Picture] = ...

8. Using the functions defined in the previous steps, define a function calendar that produces a picture of a calender that corresponds to the given year and month.

**def** calendar(year: Int, month: Int): Picture = ...

*Bonus 1:* Add a version of the calendar that prints a month with the days of the week running from Monday to Sunday.

*Bonus 2:* Under what conditions does the law

(p above q) beside (r above s) == (p beside r) above (q beside s) hold?